Oracle10G 2 PDF

https://www.100test.com/kao\_ti2020/143/2021\_2022\_\_E7\_AE\_80\_ E5\_8D\_95\_E8\_B0\_88\_E8\_c102\_143474.htm

alert Cracle

## $10g$

## DBA\_OUTSTANDING\_ALERTS DBA\_OUTSTANDING\_ALERTS

## Oracle and  $\mathcal{O}$  racle  $\mathcal{O}$

SQL> DESC dba\_outstanding\_alerts Name

Null? Type

--- SEQUENCE\_ID NUMBER REASON\_ID NOT NULL NUMBER OWNER VARCHAR2(30) OBJECT\_NAME VARCHAR2(513) SUBOBJECT\_NAME VARCHAR2(30) OBJECT\_TYPE VARCHAR2(64) REASON VARCHAR2(4000) TIME\_SUGGESTED TIMESTAMP(6) WITH TIME ZONE CREATION\_TIME TIMESTAMP(6) WITH TIME ZONE SUGGESTED\_ACTION VARCHAR2(4000) ADVISOR\_NAME VARCHAR2(30) METRIC\_VALUE NUMBER MESSAGE\_TYPE VARCHAR2(12) MESSAGE\_GROUP VARCHAR2(64) MESSAGE\_LEVEL NUMBER HOSTING\_CLIENT\_ID VARCHAR2(64) MODULE\_ID VARCHAR2(64) PROCESS\_ID VARCHAR2(128) HOST\_ID VARCHAR2(256) HOST\_NW\_ADDR VARCHAR2(256) INSTANCE\_NAME VARCHAR2(16) INSTANCE\_NUMBER NUMBER USER\_ID

-----------------------------------------------------------------------

## VARCHAR2(30) EXECUTION\_CONTEXT\_ID VARCHAR2(60) ERROR\_INSTANCE\_ID VARCHAR2(142) SQL>10g VSRECOVERY\_FILE\_DEST SQL> desc V SRECOVERY\_FILE\_DEST Name

Null? Type

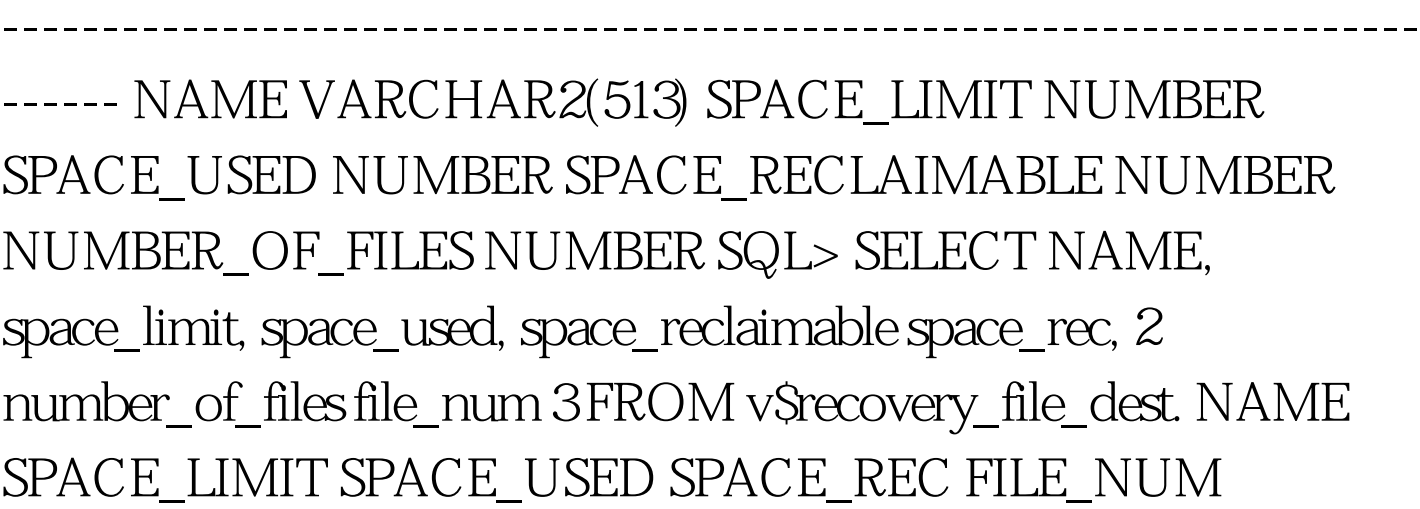

----- /u01/app/oracle/flash\_recovery\_area 2147483648 1106849280  $60241049630 SQL > 10g$ 

-----------------------------------------------------------------------

(VSCONTROLFILE VSLOGFILE VSARCHIVED\_LOG VSDATAFILE\_COPY )

IS\_RECOVERY\_DEST\_FILE,

。 SQL> SELECT recid, blocks, is\_recovery\_dest\_file 2 FROM v\$archived\_log 3 WHERE recid 1.5.

RMAN RMAN

Data Guard

CONFIGURE ARCHIVELOG  $DELETION$  POLICY TO  $\ldots$ .

 $85\%$  alert  $\frac{1}{\sqrt{2\pi}}$ 

 $97\%$ 

Oracle ORA-19809: limit exceeded for recovery files ORA-19804: cannot reclaim 52428800 bytes disk space from 1258291200 limit dba\_outstanding\_alerts: SQL> 0select reason,object\_type,suggested\_action from dba\_outstanding\_alerts. REASON OBJECT\_TYPE SUGGESTED\_ACTION ------------------------------ ---------------

---------------------------------------- db\_recovery\_file\_dest\_size of RECOVERY AREA Add disk space and increase db\_recovery\_ 1258291200 bytes is 88.20% use ile\_dest\_size, backup files to tertiary d and has 148509184 remaining device, 0delete files from recovery area bytes available. using RMAN, consider changing RMAN retention policy or consider changing RMAN a rchivelog deletion policy. 1 rows 0selected. SQL>

 $($ the contraction of  $100T$ est  $100T$ est  $100T$ est  $100T$ 

www.100test.com